# MTP First Stage

### To Design, Implement and Evaluate Multi‐Hop TDMA System

By Nirav Uchat Guide: Prof. Kameswari Chebrolu And Prof. Bhaskaran Raman

### Motivation

• Digital inclusion of remote villages

Giving access to WWW, to the people leaving in wide geographically distributed area

• Use of open source driver and off the shelf Wi-Fi hardware

• Vested interest of telecom giants

### **Existing Live system**

• In mountain region of Venezuela, they claim to have achieved Wi‐Fi link more than 300 km long between two device.

#### • They have used WiLD framework

• Arvind Eye Clinic in India uses same framework for video conferencing between doctor and patient

• It has more than 6 node

CSMA/CA in presence of long distance Point-to-Point links

# might cause

Unpredictable performance of CSMA/CA on long distance link (  $> 25$  Km )

### Issue

Link layer recovery of existing MAC (802.11)

Effect of external interference

Handling of collision on long distance link

TDMA ?

### Problem Statement

#### • Design Multi-Hop TDMA system

• It should work for both short and long distance network

#### • It should support

- **HTTP**
- **FTP**
- Audio & Video

• Modified TDMA code should run on any wired or Wi-Fi device

## Architecture

trop

 $Pt-Pt$  Link

Master Node Internet Gateway Sector Antenna

All Wi‐Fi node will run modified TDMA code &All wired device will send data to Wi‐Fi device

 $\frac{1}{2} \frac{1}{2} \frac{1}{2}$ 

## Hardware and Software

• 233 MHz soekris board with 256 MB HDD and 64 MB RAM running voyage Linux

• Atheros Wi-Fi chipset AR5213A

• Open source Madwifi 0.9.4 wireless driver

 $\bullet$  Linux kernel  $2.6.25.4$ 

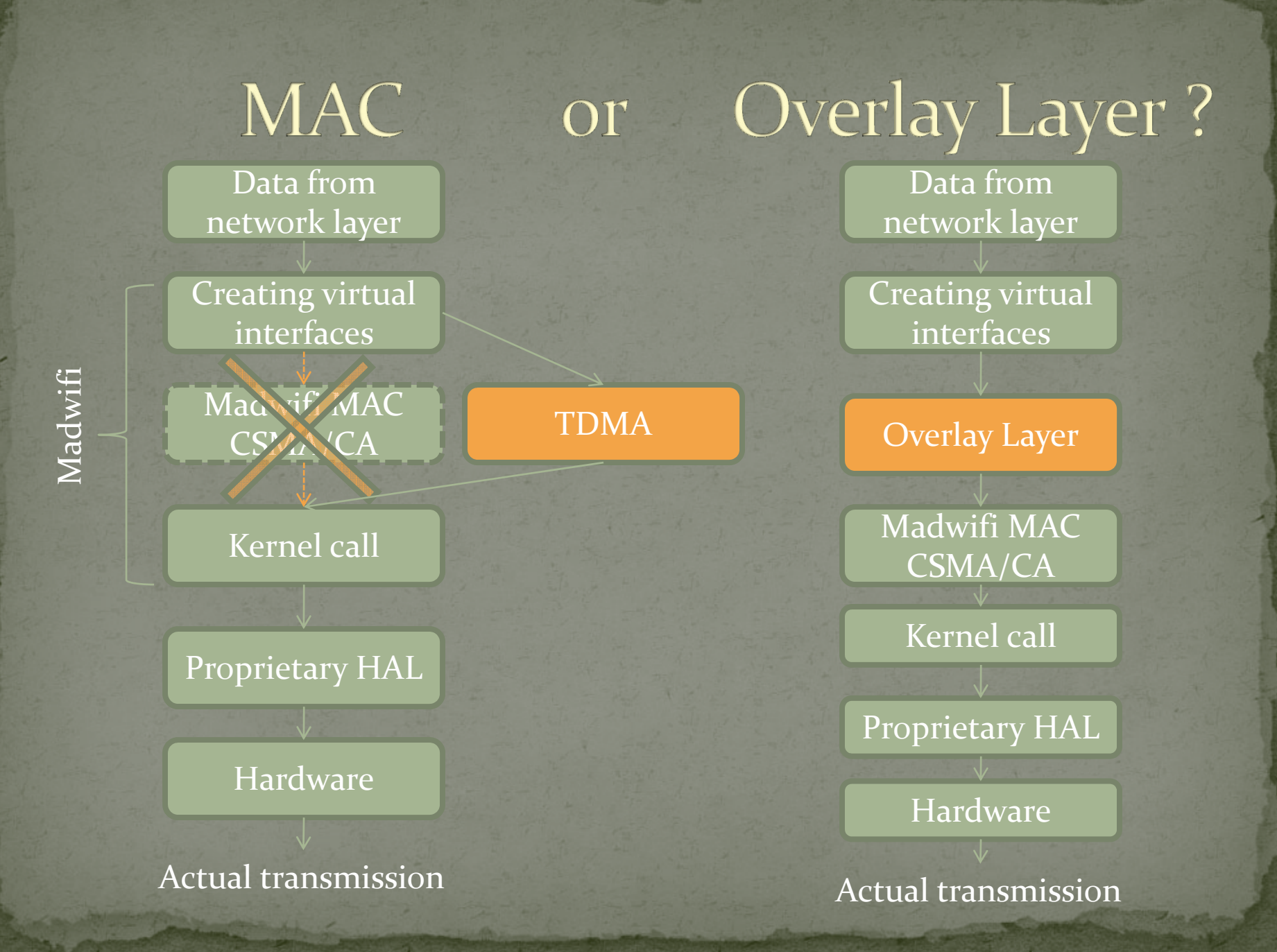

## MAC or Overlay Layer?

• Implementation at MAC layer gives direct access to hardware through HAL hardware through HAL

• At MAC layer we can control packet transmission timing

y Overlay layer works on top of MAC layer and can use functionality expose<sup>d</sup> by MAC

• Overlay layer has no control over actual packet transmission

• We decided to use MAC layer approach for our TDMA implementation

## Previous work

• softMAC suggest way to disable CSMA/CA

• MadMAC uses custom frame format for tight synchronization

**• MuliMAC uses multiple MAC depending on working condition** (E.g. CSMA for short distance and TDMA for long distance)

**• FreeMAC uses beacon hardware timer of Atheros chipset for** better control over packet transmission

**• But all has static TDMA schedule and only works for single hop** network (mostly between two device)

Our approach and Issue

• Disabling CSMA/CA functionality

· Multi-Hop TDMA

· Dynamic TDMA Schedule depending on network load

Custom frame format

• TDMA schedule dissemination

• As of now, single MAC protocol I.e. TDMA at MAC layer

## Madwifi

### • Five different mode to work with Adhoc, Monitor, Sta, AP and Ahdemo

· Monitor mode **Disables** Mac layer ACK's RTS/CTS exchange 802.11 frame format Enables Transmission of custom frame format · We decided to use monitor mode for our implementation

Six steps to disable CSMA/CA I putting in monitor • Disabling MAC level ACK • Disabling RTS/CTS exchange • Override 802.11 frame format with custom TDMA frame • Disable virtual carrier sensing • Disable Transmission back off • Disable CCA (clear channel assessment)

# Transmission and Reception path in Adhoc mode

Transmit Path

ath\_hardstart()

ath\_tx\_start()

ath\_tx\_txqaddbuf()

Ath\_hal\_txstart()

transmit on air

Receive Path

ath\_intr()

rx\_tasklet()

Ieee80211\_input()

ieee80211\_deliver\_data()

netif\_rx()

to network layer

## First stage work: Prototype TDMA

Magic Packet

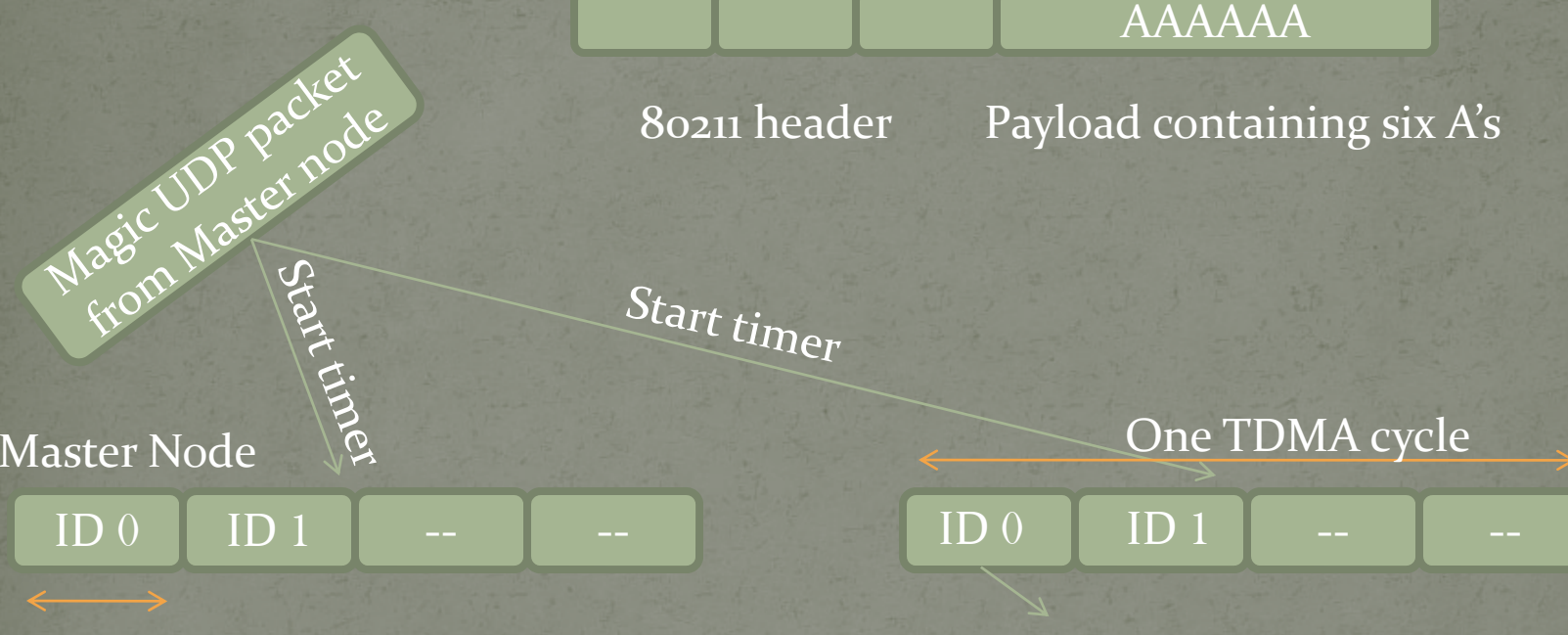

100 msec

 $ID<sub>0</sub>$ 

0 msec transmission slot for node\_id 0

> Timer expires  $\,$ at  $\,$   $\,1000$ + $\,$ node $\,$ id  $\,^\ast$   $\,100$ Timer for node\_id 0 will expire at 1000 msec after sending magic packet Timer for node\_id 1 will expire at 1100 msec after receving magic packet

## Chnages in Madwifi Code

on transmit side

ath\_tx\_txqaddbuf()

Ath\_hal\_txstart()

Buffer data till timer expires

> Timerexpire

> > ?

No

Yes

Initialize new timer for next slot

Call Ath\_hal\_txstart() and send packet into air . Repeat it until either queue is empty or time slot (100 msec) is over for given node.

### Chnages in Madwifi Code

#### • On receiver side

 Start timer on receiving Magic packet Timer will expire at 1000+node\_id \* 100 msec

• There is not much change in receiving code, on receiving data, Madwifi will strip 802.11 header and will pass data to network layer

• Note : On sending side, we disable receive interrupt just before sending data and enables it before just after end of transmission slot.

Problem faced in First Stage • We implemented TDMA in presence of CSMA/CA

• In monitor mode we were not able to pass data beyond MAC layer

• Prototype TDMA has very little time synchronization

 Out of Six steps in disabling CSMA/CA , we were able to accomplish first three

 $\bigcirc$ 

Time Line for Second Stage • Implementing prototype TDMA in monitor mode Coming up with TDMA frame structure  $\bigcirc$ ● Extending to Multi-hop network • TDMA schedule dissemination • We might look at dynamic TDMA schedule

## References

- Michale Neufeld, Jeff Fifield, Christian Doerr, Anmol Sheth and Drik Grunwald.softMAC‐Flexible Wireless Research Platform, HotNets‐IV, Nov 2005.
- Ashish Sharma, Mohit Tiwari, Haitao Zheng.MadMAC: Building a Reconfigurable Radio Testbed Using Commodity 802.11 Hardware, WSDR 2006.
- Christian Doerr, Michael Neufeld, Jeff Fifield, Troy Weingart, DC Sicker, Dirk Grunwald.MultiMAC ‐ An Adaptive MAC Framework for Dynamic Radio Networking, DySPAN 2005.
- Ashish Sharma, Elizabeth M. BeldingFreeMAC: Framework for Multi‐Channel MAC Development on 802.11 Hardware, PRESTO 2008
- Ananth Rao, Ion Stoica. An Overlay MAC Layer for 802.11 Networks, MobiSys 2005.Rabin Patra, Sergiu<br>Nedevschi, Sonesh Surana, Anmol Sheth, Lakshminarayanan Subramanian, Eric Brewer.WiLDNet: Design and Implementation of High PerformanceWiFi Based Long Distance Networks, NSDI <sup>2007</sup>
- Nelson, R., Kleinrock, L. Spatial TDMA A collision-free multihop channel access protocol, IEEE Transactions on Communications, vol. COM‐33, Sept. 1985, p. 934‐944
- E. Kohler, R. Morris, B. Chen, J. Jannotti, and M. F. Kaashoek. The Click Modular Router. TOCS 2000.
- http://www.madwifi.org

 $\bigcirc$ 

- http://www.soekris.com
- www.eslared.org.ve/articulos/Long Distance WiFi<br>Trial.pdf\bibitem{key:arvind}http://tier.cs.berkeley.edu/wiki/Aravind

# Thank You